## **Resetting Password**

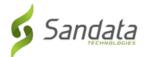

## **Resetting Password**

Sandata EVV allows users to request a temporary password if necessary. After logging in using the temporary password, users are prompted to create a new permanent password.

• Forgot Password? - Click this link and follow the prompts to send a reset password email to the email address used to log in.

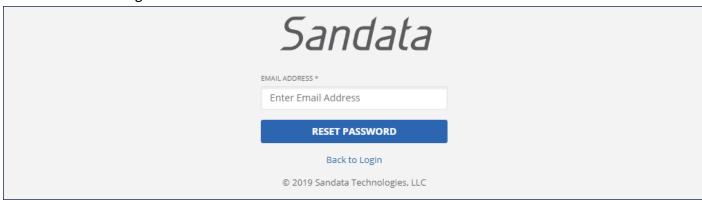

Reset Password